## **Using the Revolabs Rechargeable Microphones**

The microphones are located on the Revolabs charging base between the doc cam and computer monitor

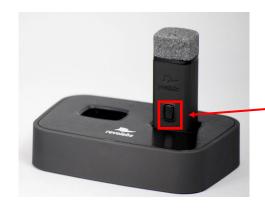

To turn on the microphone, remove it from the charging base and press and hold button on the mic for 7 seconds.

Press again to mute.

The light on top of the mic will flash green when it is on. It flashes red when it is muted.

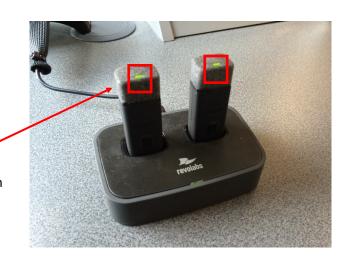

Remember to return the mic to the charging base when you are finished.